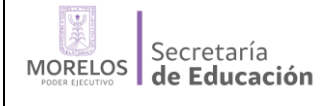

Clave:DC-02 Revisión: 0 Pág. 1 de 10

# **HOJA DE CONTROL DE EMISIÓN Y REVISIÓN PR-IEBEM-CONT XX**

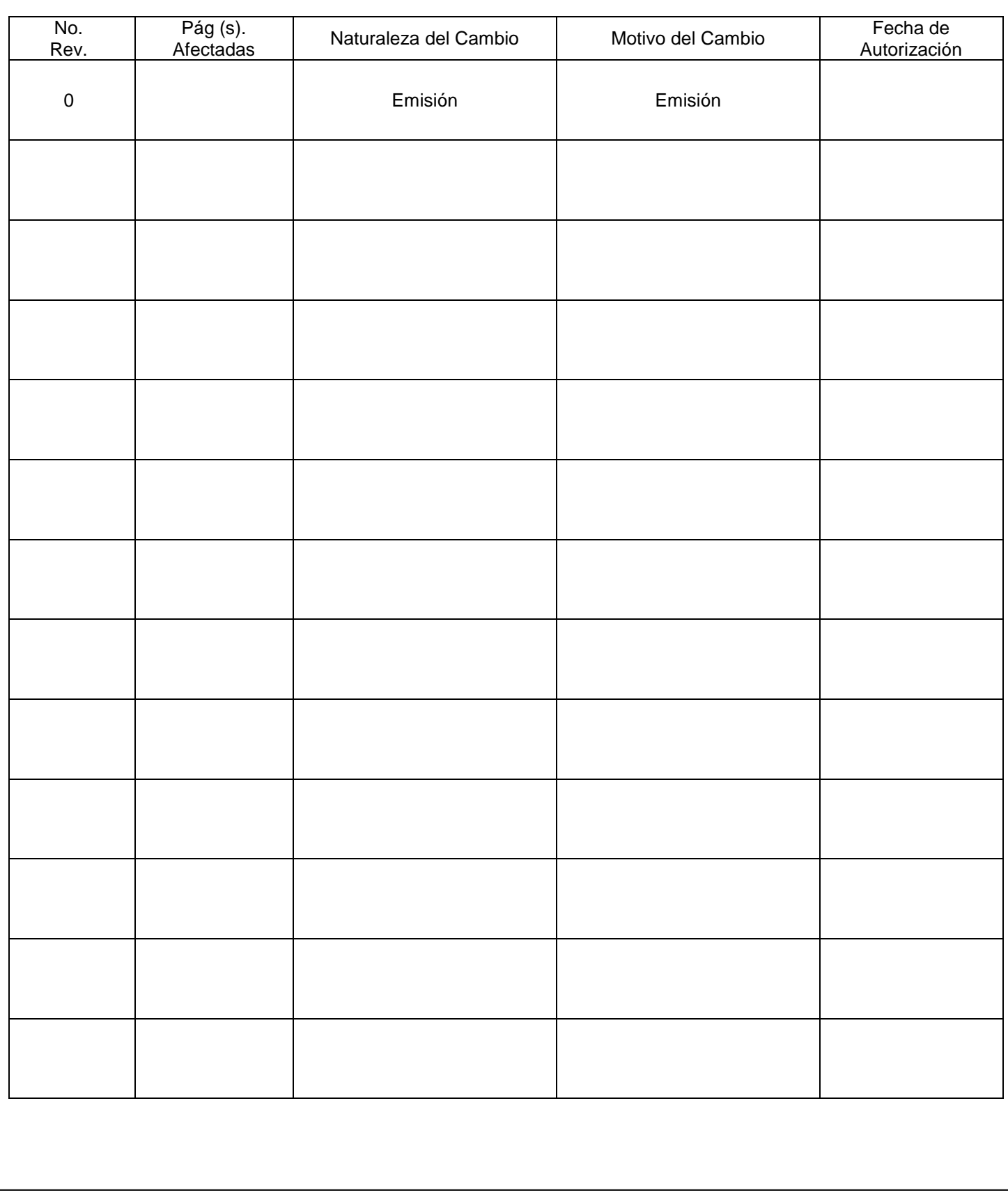

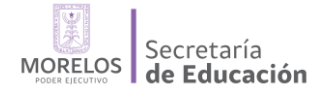

## **HOJA DE CONTROL DE COPIAS**

Esta es una copia controlada del procedimiento de Archivo Contable Gubernamental

El original de este documento queda bajo resguardo de la Dirección General del Instituto de la Educación Básica del Estado de Morelos.

La distribución de las copias controladas se realiza de acuerdo a la siguiente tabla:

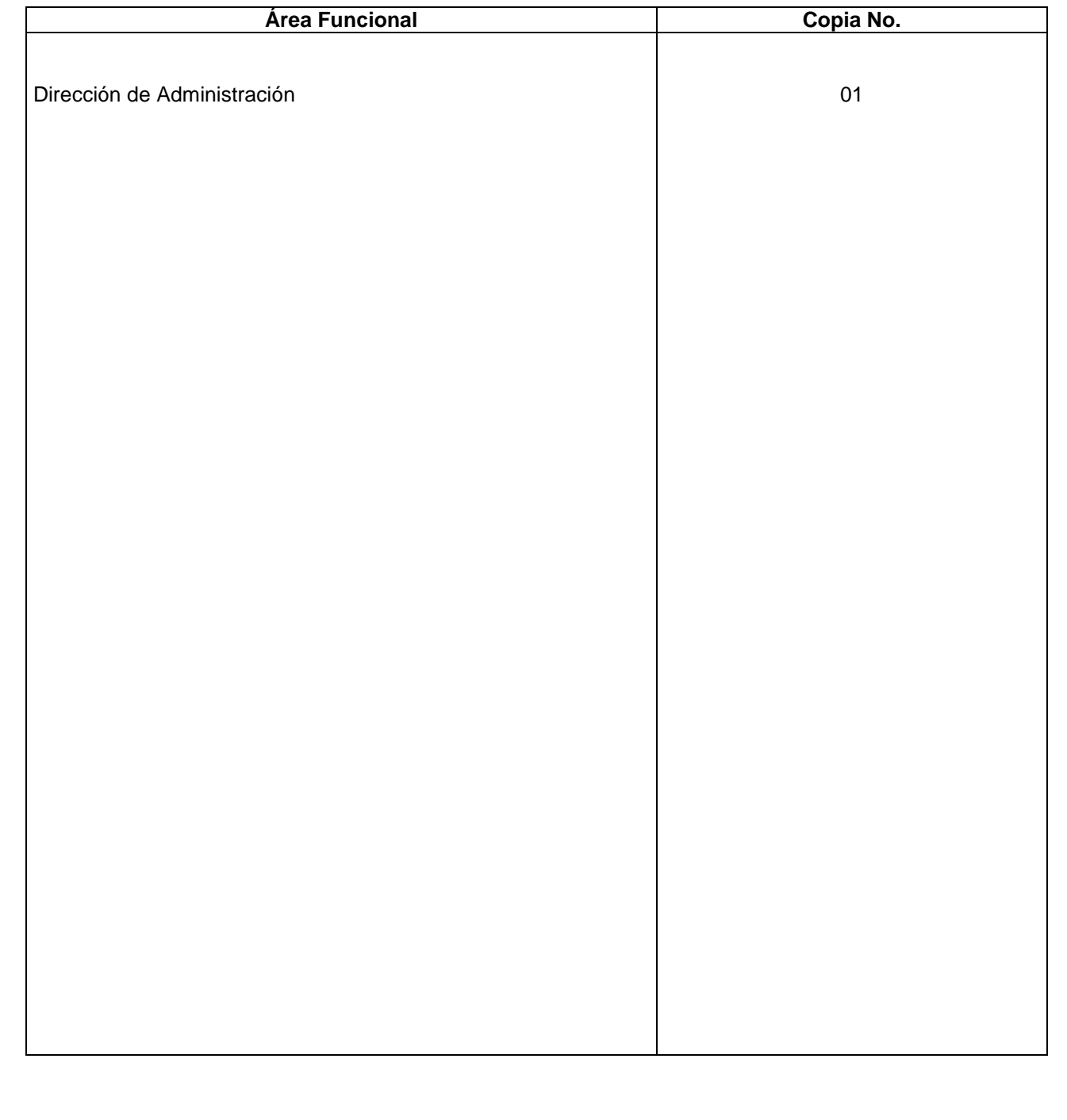

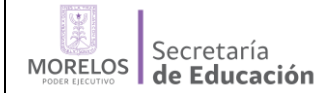

## **1. Propósito:**

Mantener un archivo contable con toda la documentación ordenada que proporcione evidencia oficial de la actividad que se registre o asunto de que se trate, por lo que deberá ser confiable.

### **2. Alcance:**

Este procedimiento es aplicable al Instituto de la Educación Básica del estado de Morelos, en la Elaboración de los Estados Financieros Básicos.

### **3. Referencias:**

- Reglamento interior del instituto de la educación básica del estado de Morelos
- Ley de presupuesto, contabilidad y gasto publico
- Normas de información financiera

#### **4. Responsabilidades:**

- Es responsabilidad del Subdirector de Finanzas autorizar, revisar y vigilar el cumplimiento de este procedimiento
- Es responsabilidad del Jefe del Departamento de Contabilidad elaborar y mantener actualizado este procedimiento
- Es responsabilidad del Personal Administrativo y de Apoyo apegarse a lo establecido en este procedimiento

#### **5. Definiciones:**

SARF: Sistema de Administración de Recursos Financieros

Contrarrecibo de pago: Documento emitido por el Departamento de Afectación Presupuestal, que contiene los datos relevantes para el registro y emisión del cheque.

Ventanilla Única: Área responsable de la recepción de documentos para trámite y reembolso de gastos. Vale de archivo: Documento emitido por el Área de archivo para el préstamo de documentación original correspondiente a pólizas cheque, diario, ingreso y egresos.

IEBEM: Instituto de la Educación Básica del Estado de Morelos

### **6. Método de Trabajo:**

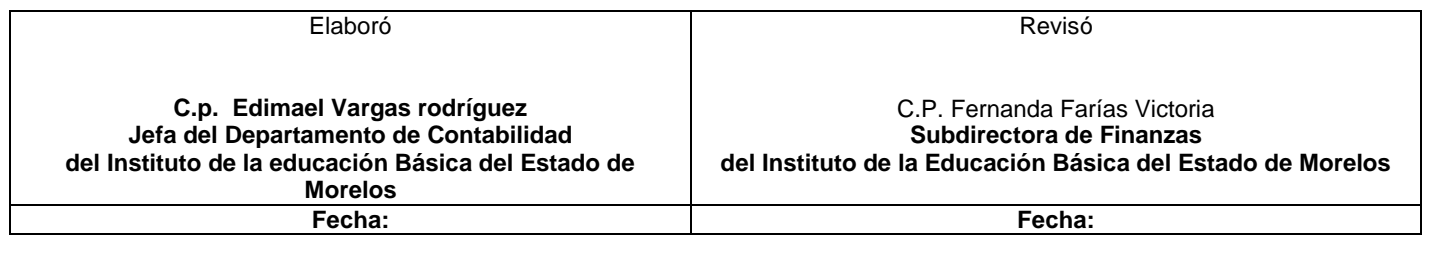

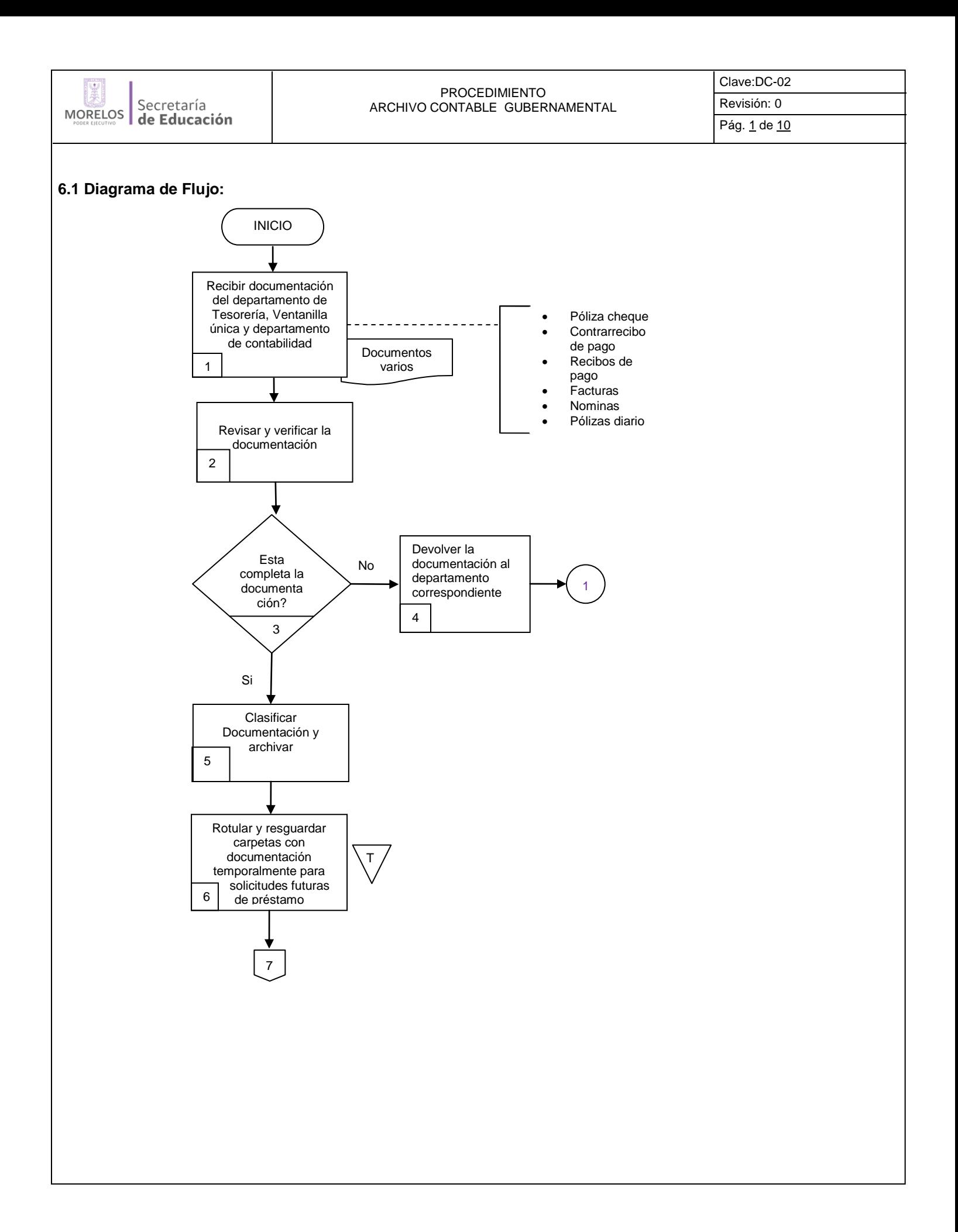

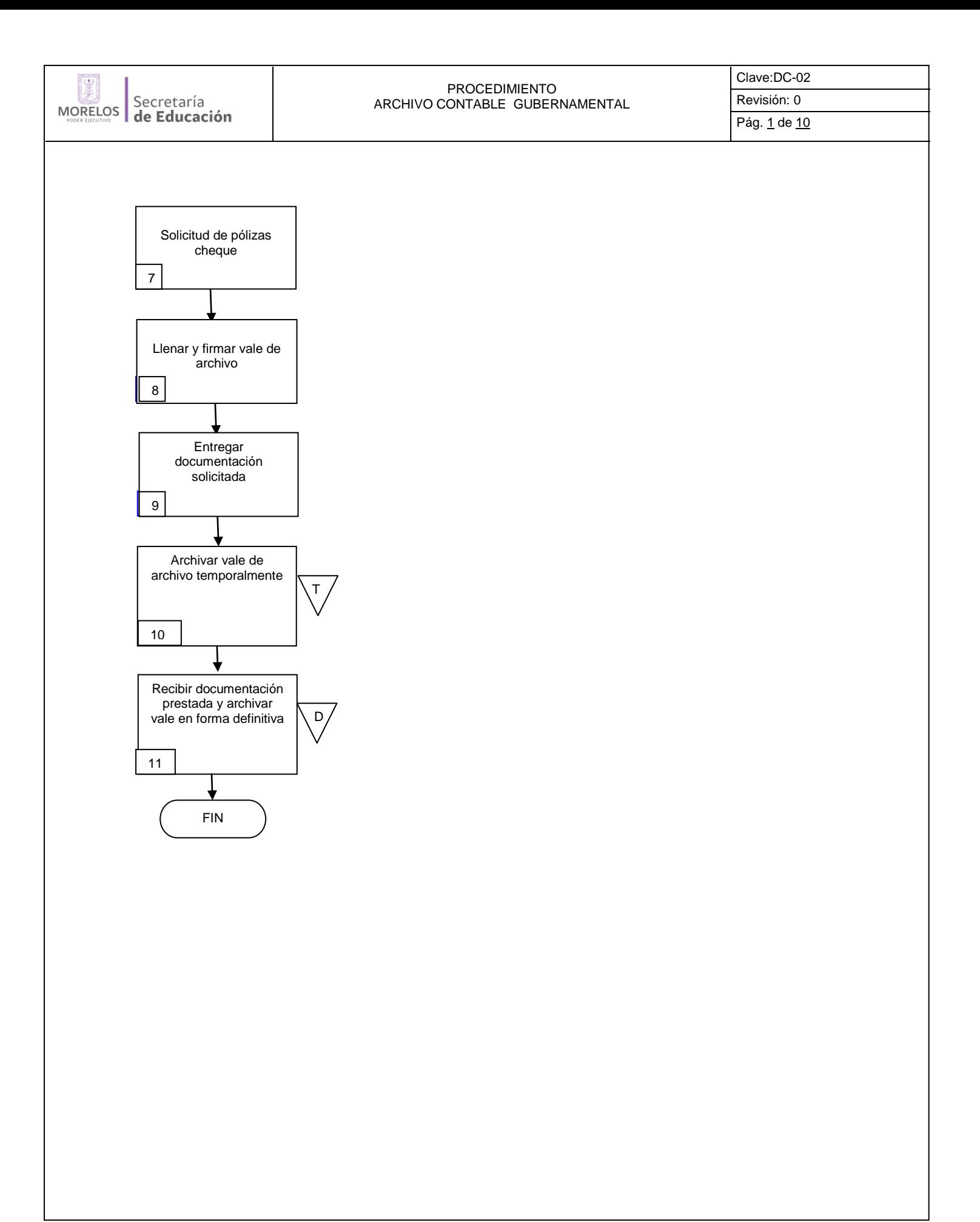

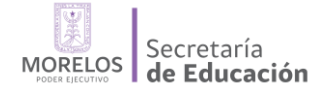

Clave:DC-02 Revisión: 0 Pág. 1 de 10

## **6.2 Descripción de Actividades:**

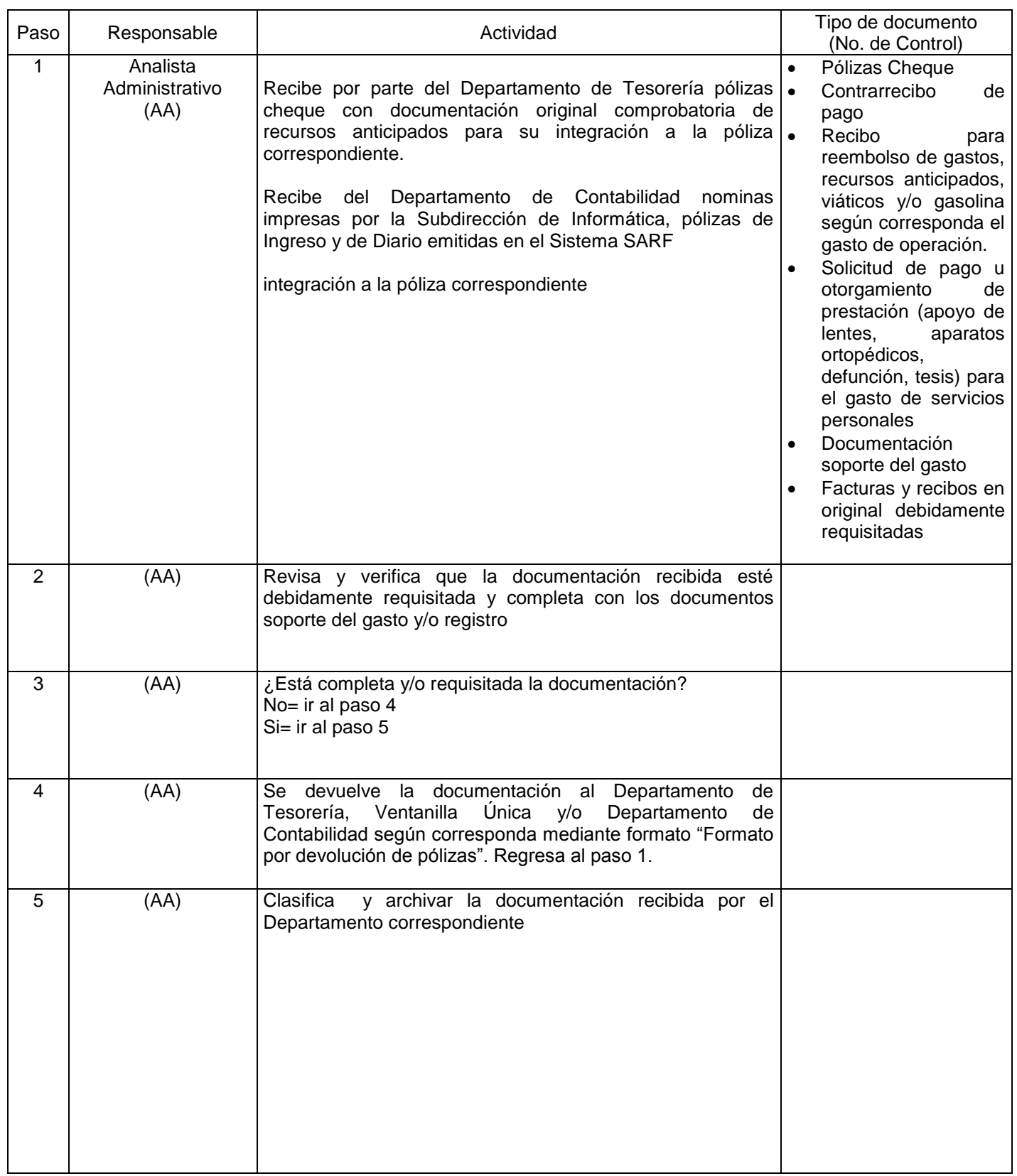

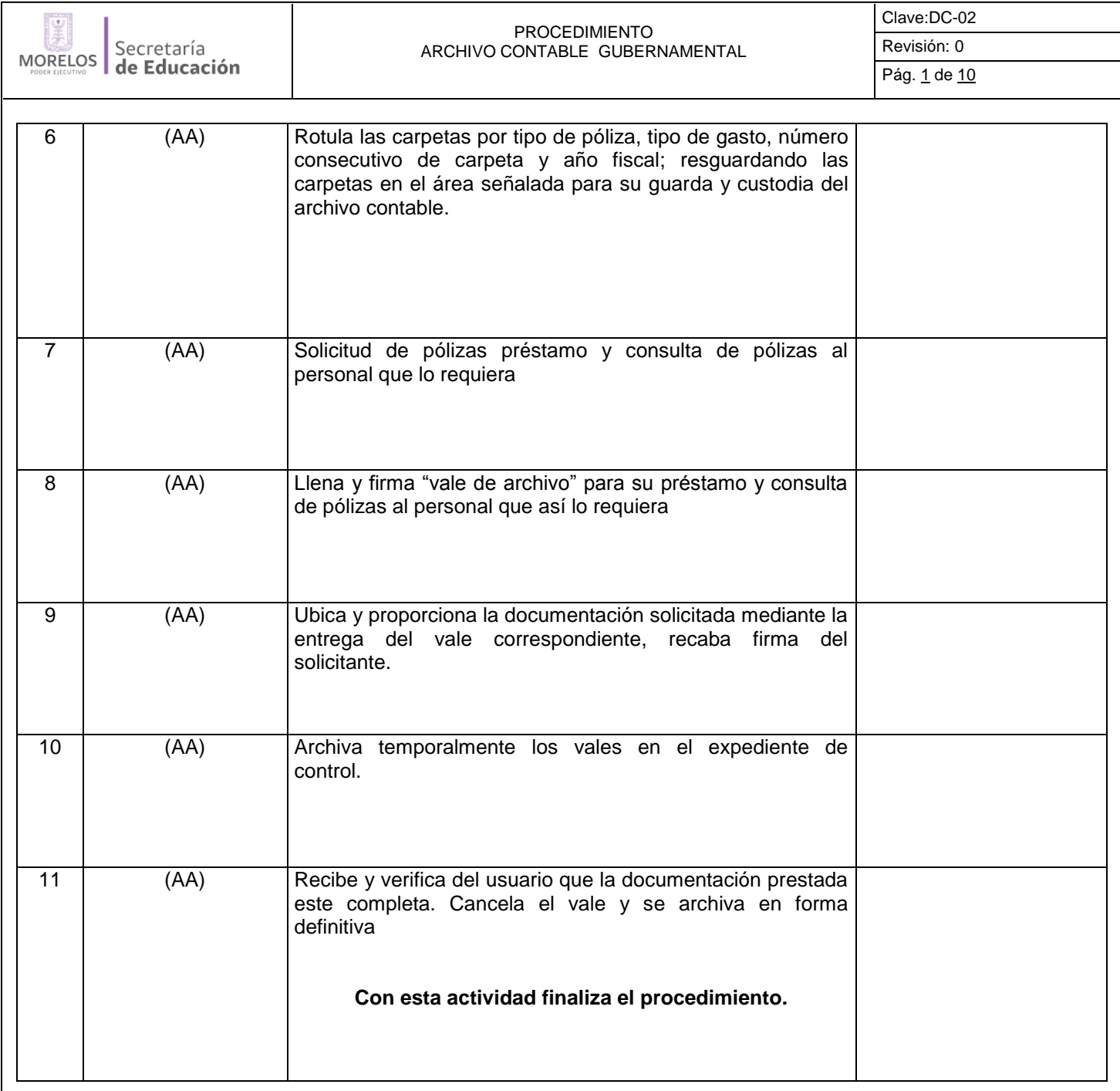

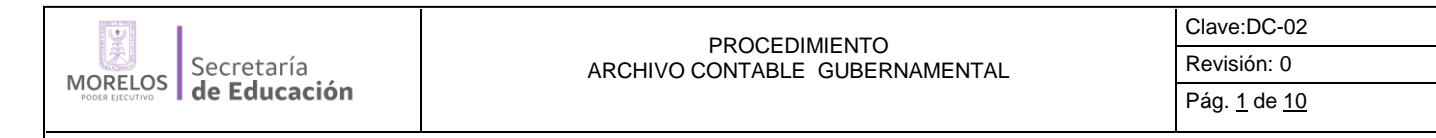

## **7. Registros de Calidad:**

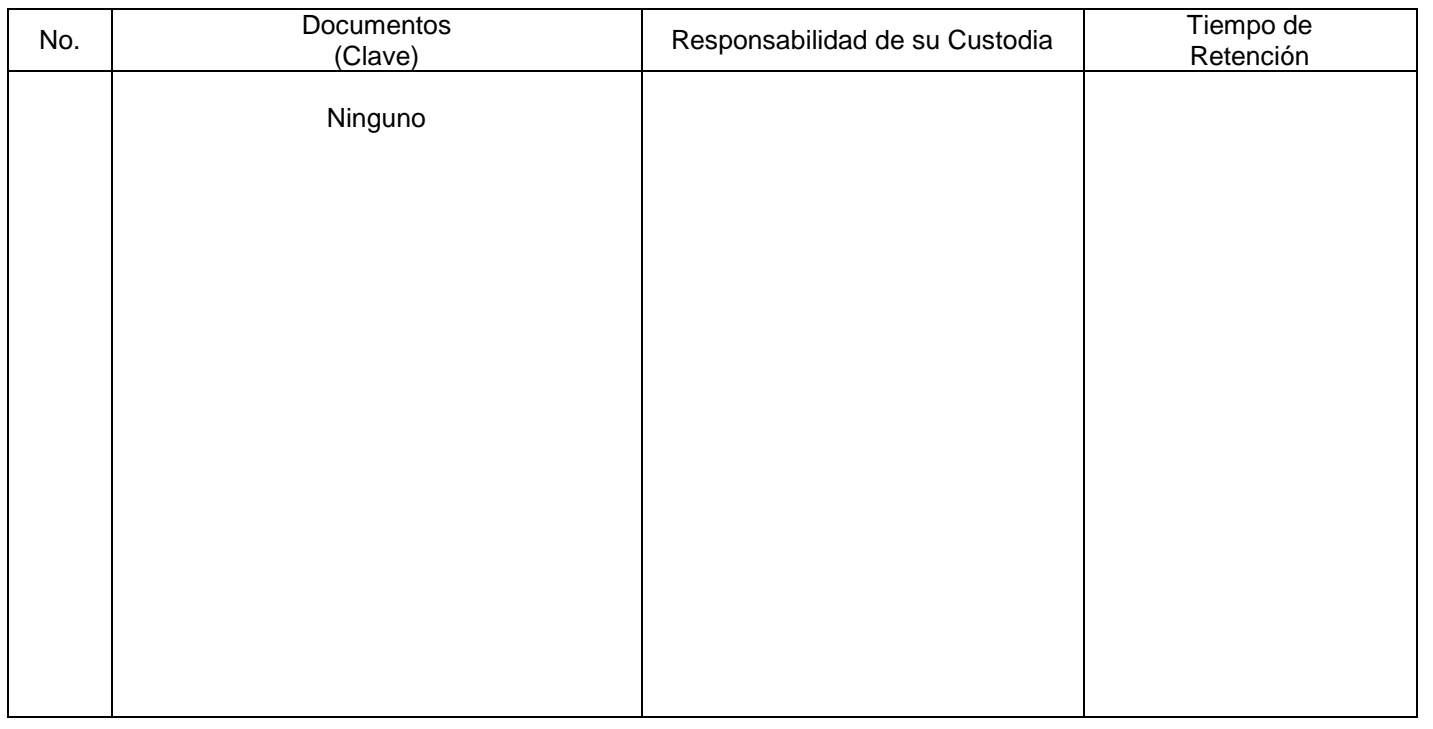

### **8. Anexos:**

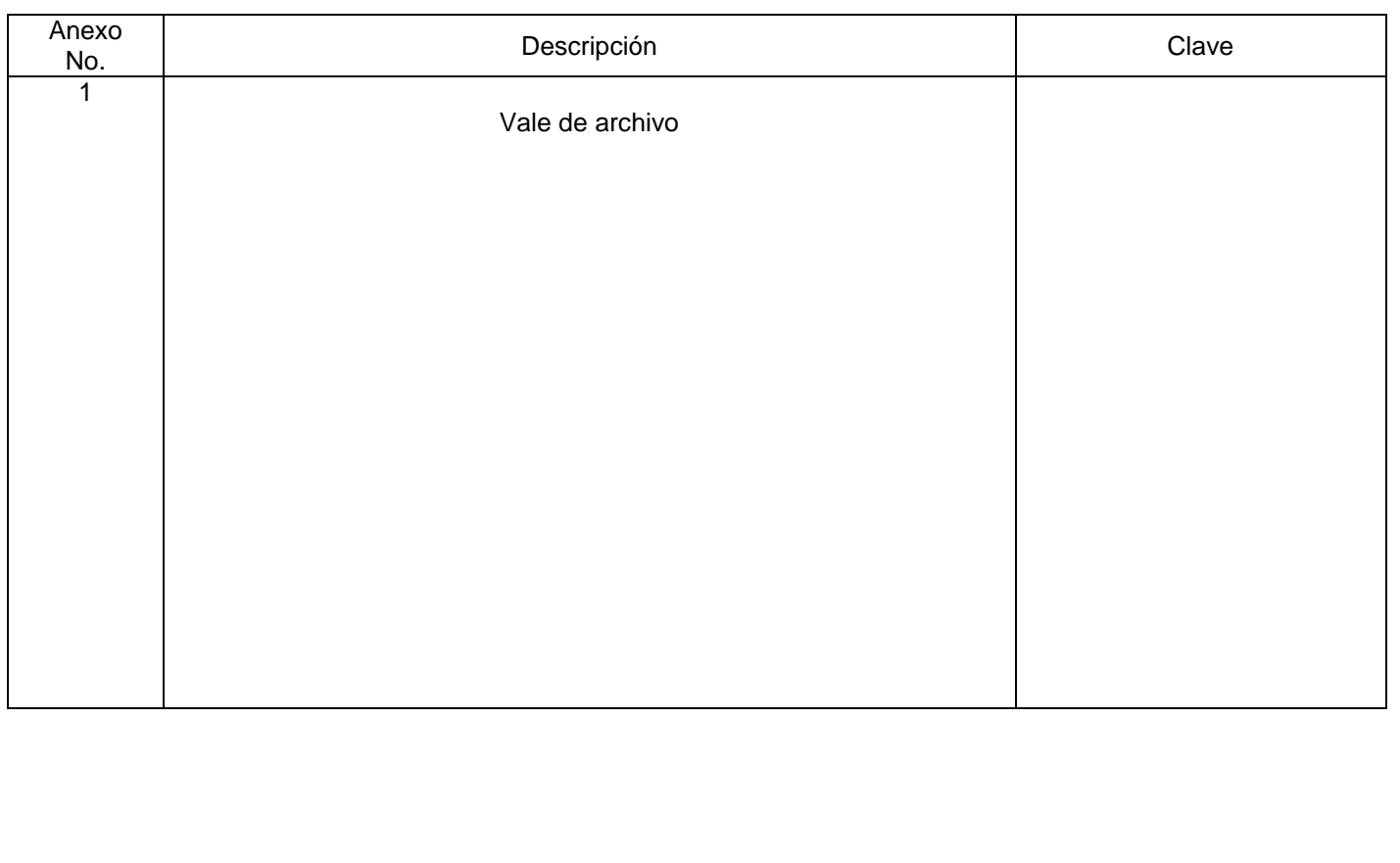

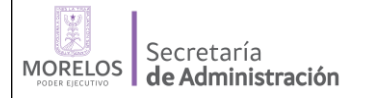

FORMATO MANUAL DE POLÍTICAS Y PROCEDIMIENTOS Clave: DC-02

Revisión: 0

Anexo 8 Pág. 1 de 1

# **VII.- INDICADORES CLAVE DE DESEMPEÑO**

REFERENCIA: DC-02

**Unidad Administrativa/Organismo Auxiliar: Departamento de Contabilidad.** 

 **Procedimiento Clave:** Emisión de Información Financiera

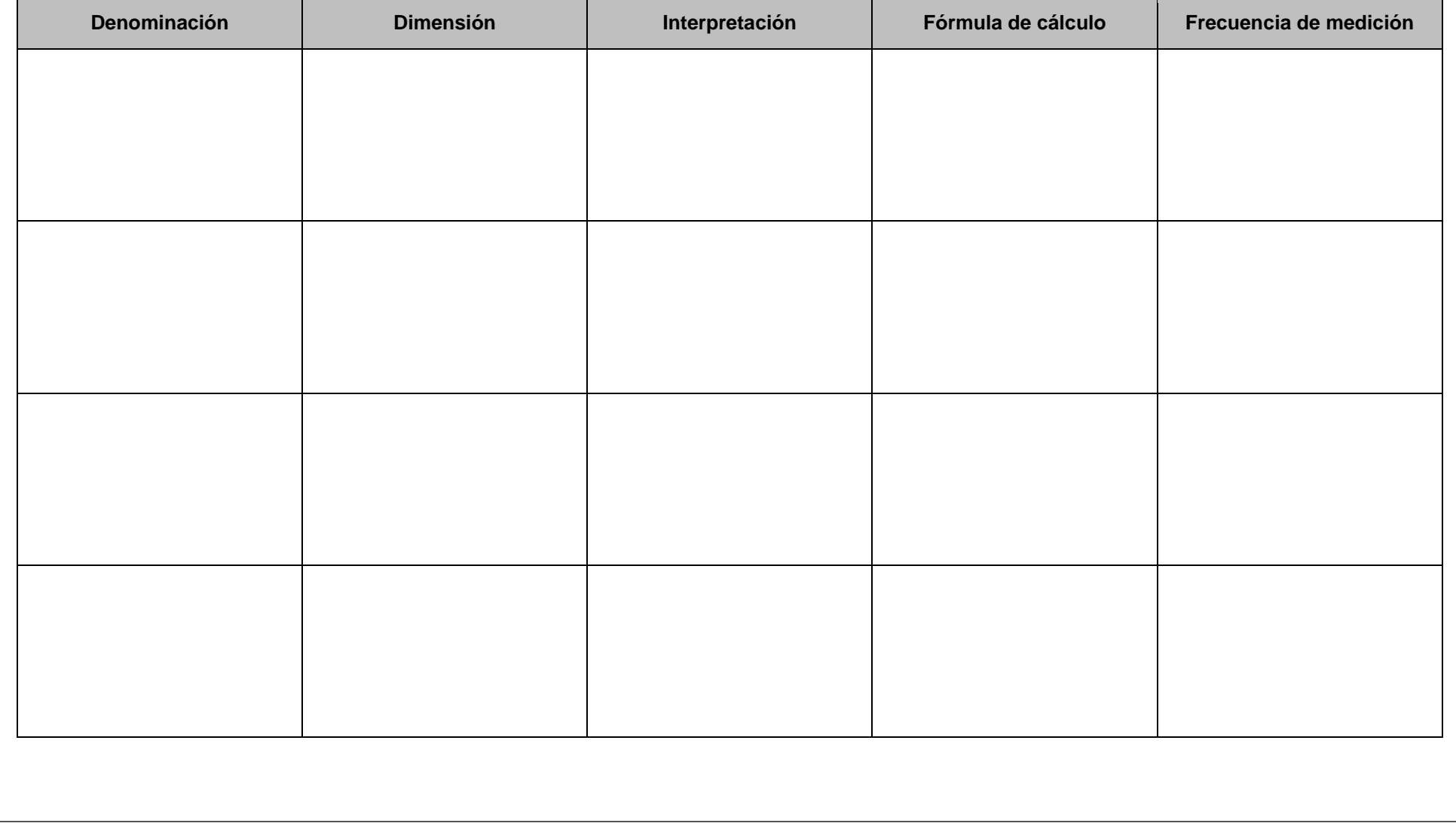